# **bet3654 : Ganhe Dinheiro Online de Forma Divertida: Apostas e Jogos na Web**

**Autor: symphonyinn.com Palavras-chave: bet3654**

# **bet3654**

O aplicativo Bet365 é uma ferramenta essencial para quem quer se aventurar no mundo das apostas esportivas. Com um design intuitivo e otimizado e variedade de recursos, o app Bet365 facilita e melhora a experiência do usuário.

# **Como baixar o aplicativo Bet365?**

Para baixar o app Bet365, acesse o site da casa de apostas através do navegador do seu celular. Role a página até encontrar a opção "todos aplicativos" ou "ver todos os apps da Bet365". Depois, escolha a versão compatível com o seu dispositivo, Android ou iOS, e você será dirigido para o download da aplicação.

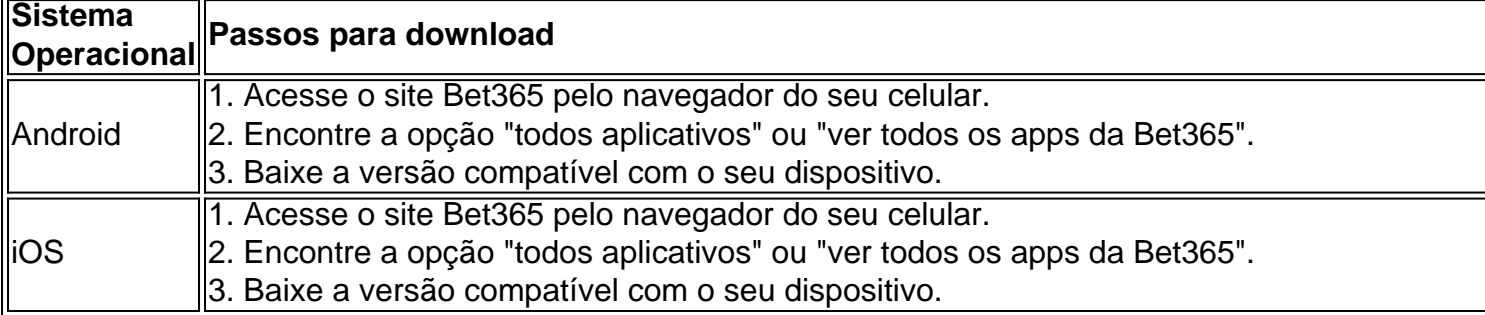

### **Por que usar o aplicativo Bet365?**

Além de permitir o acesso rápido e fácil aos eventos do mundo dos esportes, o aplicativo oferece as seguintes vantagens:

- Promoções e ofertas especiais
- Notificações instantâneas sobre os resultados e as mudanças de apostas
- Opção de visualização ao vivo de alguns jogos e eventos esportivos
- Uso simultâneo no computador de mesa ou laptop
- Acesso a estatísticas e informações atualizadas

# **É seguro baixar o aplicativo Bet365?**

Sim, o aplicativo Bet365 é seguro e confiável. A Bet365 opera legalmente contando com uma licença de operação em bet3654 todos os países onde opera, incluindo uma licença proeminente da Malta Gaming Authority. Isso garante ao usuário um ambiente confiável e regulado para fazer apostas esportivas.

# **Como realizar sua bet3654 primeira aposta pelo aplicativo Bet365?**

Após efetuar o download e o login no aplicativo, é simples e rápido fazer uma aposta:

1. Selecione o esporte e evento esportivo desejado.

- 2. Navegue pelos diferentes mercados de chaveamento.
- 3. Escolha a sua bet3654 opção de aposta préferida.
- 4. Defina o valor financeiro da aposta no boletim de aposta.
- 5. Confirme sua bet3654 aposta.

### **Qual a melhor alternativa a Bet365?**

A melhor alternativa a Bet365 varia conforme preferências individuais. Porém, outras opções populares incluem:

- $\cdot$  1xBet
- William Hill
- Dafabet
- Betway

Essas empresas de apostas fornecem também boas plataformas e recursos para seu conforto e entretenimento na realização de apostas esportivas.

# **Partilha de casos**

#### **Sou um caso típico brasileiro sobre como baixei o aplicativo Bet365.**

#### **Quem sou eu**

Meu nome é Joao e sou um brasileiro apaixonado por esportes. Como muitos brasileiros, sempre fui fã de futebol e acompanho os jogos do meu time favorito, o Flamengo, sempre que possível. Nos últimos anos, tenho me interessado cada vez mais por apostas esportivas e, mais recentemente, descobri o Bet365.

#### **Contexto**

Há alguns meses, eu estava assistindo a um jogo de futebol na TV e vi um anúncio do Bet365. Fiquei intrigado e decidi visitar o site para saber mais. Naveguei pelo site e li sobre os diferentes tipos de apostas que você pode fazer, bem como as probabilidades oferecidas. Fiquei impressionado com o que vi e decidi criar uma conta.

#### **Caso específico**

Depois de criar minha conta, a primeira coisa que fiz foi baixar o aplicativo Bet365. Eu queria poder apostar em bet3654 jogos enquanto estava em bet3654 trânsito ou longe do meu computador. Baixar o aplicativo foi fácil. Basta ir ao site da Bet365 no seu celular e clicar no link para baixar o aplicativo. O download e a instalação levaram apenas alguns minutos.

#### **Etapas de implementação**

Depois de instalar o aplicativo, entrei na minha conta e fiz meu primeiro depósito. O processo foi rápido e fácil. Em seguida, comecei a explorar o aplicativo e a verificar os diferentes tipos de apostas disponíveis. Fiquei impressionado com a variedade de opções e as probabilidades competitivas oferecidas.

#### **Resultados e conquistas**

Desde que baixei o aplicativo Bet365, tenho apostado em bet3654 jogos de futebol regularmente. Ganhei algumas apostas e perdi outras, mas no geral tive uma experiência positiva. O aplicativo é fácil de usar e oferece uma ampla gama de opções de apostas. Também é conveniente poder apostar em bet3654 jogos enquanto estou em bet3654 trânsito.

#### **Recomendações e cuidados**

Se você está pensando em bet3654 baixar o aplicativo Bet365, recomendo fazê-lo. É um ótimo aplicativo que torna fácil apostar em bet3654 jogos de futebol. No entanto, é importante lembrar que as apostas esportivas podem ser viciantes. Portanto, é importante definir um orçamento e apostar apenas com o que você pode perder.

#### **Informações psicológicas**

Acredito que as apostas esportivas podem ser uma ótima maneira de se envolver com os esportes que você ama. No entanto, é importante lembrar que nem sempre se ganha. É importante controlar suas emoções e nunca apostar mais do que você pode perder.

#### **Análise de tendências de mercado**

O mercado de apostas esportivas está crescendo rapidamente no Brasil. Cada vez mais pessoas estão descobrindo a emoção de apostar em bet3654 seus esportes favoritos. Acredito que esta tendência continuará nos próximos anos à medida que mais pessoas descobrirem a conveniência e a emoção das apostas esportivas.

#### **Lições e experiências**

Aprendi muito sobre apostas esportivas desde que baixei o aplicativo Bet365. Aprendi a importância de definir um orçamento e apostar apenas com o que posso perder. Também aprendi a controlar minhas emoções e a não perseguir perdas.

### **Conclusão**

Baixar o aplicativo Bet365 foi uma ótima decisão. Tornou mais fácil e conveniente apostar em bet3654 jogos de futebol. Aprendi muito sobre apostas esportivas desde que baixei o aplicativo e continuarei a usar o aplicativo nos próximos anos.

# **Expanda pontos de conhecimento**

# **P: Como baixar o app da bet365 para Android?**

R: Para baixar o app da bet365 para Android, basta acessar o site da casa diretamente pelo seu celular e rolar até encontrar a opção "ver todos os apps da bet365".

# **P: Como fazer uma aposta no bet365 app?**

R: Para fazer uma aposta no bet365 app, é necessário efetuar o login na conta, selecionar o esporte e evento esportivo, navegar pelos mercados, escolher a opção desejada e definir o valor no boletim de aposta.

#### **P: Como fazer uma aposta no F12 bet app?**

R: Para fazer uma aposta no F12 bet app, é preciso acessar o site da F12, criar uma conta e fazer um depósito no valor desejado. Em seguida, clique em bet3654 "Esportes" para fazer apostas esportivas, selecionar um dos campeonatos disponíveis, fazer o palpite, inserir um valor e confirmar.

#### **P: A bet365 é confiável?**

R: Sim, a bet365 é confiável. Além de possuir uma licença de operações em bet3654 todos os países onde atua, a casa também conta com licenças de prestígio, como a da Malta Gaming Authority.

# **comentário do comentarista**

Bem-vindo ao mundo das apostas desportivas com a aplicação Bet365!

Você está cansado de ser um mero espectador e querendo entrar na ação? Tem o que é preciso para prever os resultados dos eventos esportivos Bem, adivinhe só! Está com sorte porque Bet365 te protegeu.

Mas antes de mergulharmos no mundo das apostas esportivas, vamos esclarecer uma coisa baixar o aplicativo. Sim meu amigo é tão fácil quanto tortas! Basta seguir os passos abaixo e você estará bem em bet3654 seu caminho para fazer sua bet3654 primeira aposta: Para usuários Android:

1. Acesse o site da Bet365 através do seu navegador móvel.

- 2. Encontre a seção "Todos os aplicativos" ou "Assistir todos apps".
- 3. Baixe a versão compatível com o seu dispositivo.

Para usuários iOS:

1. Acesse o site da Bet365 através do seu navegador móvel.

- 2. Encontre a seção "Todos os aplicativos" ou "Assistir todos apps".
- 3. Baixe a versão compatível com o seu dispositivo.

Agora, vamos falar de peru! Por que você deveria usar o aplicativo Bet365? Bem meu amigo curioso aqui estão algumas razões convincentes:

Promoções e ofertas exclusivas.

Notificações instantâneas sobre resultados e mudanças nas apostas.

Opção para ver jogos e eventos ao vivo.

Uso simultâneo no seu computador desktop ou laptop.

Acesso a estatísticas e informações atualizadas.

Mas, meu amigo não aceite a minha palavra! A Bet365 é segura e confiável. Eles operam legalmente em bet3654 todos os países onde eles atuam incluindo uma licença proeminente da Malta Gaming Authority (APS). Isso garante um ambiente seguro para você fazer suas apostas esportivas

Agora que já temos isso fora do caminho, vamos passar para a parte divertida! Fazer sua bet3654 primeira aposta com o aplicativo Bet365 é uma brisa. Siga estes passos simples:

- 1. Escolha seu esporte e evento.
- 2. Navegue para os vários mercados.
- 3. Escolha sua bet3654 opção de aposta preferida.
- 4. Digite o valor que você quer apostar.
- 5. Confirme sua bet3654 aposta.

Por último, mas não menos importante: se você precisar de uma mudança no ritmo há outras ótimas opções como 1xBet William Hill Dafabet e Betway.

Aí está, meu amigo! Agora você já pode começar a sua bet3654 aventura de apostas esportivas com o incrível aplicativo Bet365. Faça download agora e prepare-se para fazer barulhos no seu carro!!

#### **Informações do documento:**

Autor: symphonyinn.com Assunto: bet3654 Palavras-chave: **bet3654** Data de lançamento de: 2024-07-11 04:58

# **Referências Bibliográficas:**

- 1. [jogo caça níqueis milionario gratis](/jogo-ca�a-n�queis-milionario-gratis-2024-07-11-id-30806.pdf)
- 2. <u>[quero jogar](/article/quero-jogar-2024-07-11-id-40711.pdf)</u>
- 3. <u>[betpix365](/post/betpix365-2024-07-11-id-12029.html)</u>
- 4. <u>[bet ganhe 5 reais](https://www.dimen.com.br/aid-article/bet-ganhe-5-reais-2024-07-11-id-8630.html)</u>